# **О технических проблемах при просмотре электронных томов проектной документации в формате PDF**

# **С какими техническими проблемами сталкиваются эксперты нашей организации при просмотре электронных томов проектной документации в формате PDF?**

Электронные тома проектной документации в формате PDF, содержащие в графической части схемы и планы на листах большого размера (формата A1 и более), могут открываться в приложении Adobe Reader и демонстрироваться на экране с большими временными задержками. При просмотре экспертом таких электронных томов приложение Adobe Reader может демонстрировать сообщение «Не отвечает».

## **Каковы причины технических проблем, возникающих при просмотре электронных томов проектной документации?**

В ходе комплексного анализа схем и планов , представленных на экспертизу в формате PDF, были выявлены многочисленные примеры содержащейся в таких схемах и планах *избыточной информации.* (См. стр. 3).

> Схема с большим количеством избыточной информации (Формат A1x4, PDF)

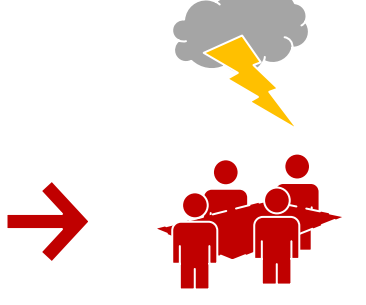

**Эксперты сталкиваются с техническими проблемами при просмотре Схемы**

#### **Что можно рекомендовать специалистам, участвующим в подготовке электронных томов проектной документации в формате PDF, представляемых на экспертизу?**

В случаях, когда сокращение избыточной информации в схемах и планах на листах большого размера не представляется возможным, рекомендуется готовить такие документы к включению в электронные тома с помощью приложения Adobe Acrobat путём печати в файл на принтере «Adobe PDF» в режиме «Печатать как изображение» с подходящим разрешением в точках на дюйм, например, «200 dpi». Если схема и план размещены на странице с форматом, не поддерживаемым принтером «Adobe PDF» по умолчанию, например, на странице с производным форматом A1x4, то соответствующий заказной размер бумаги должен быть добавлен на вкладке «Параметры создания файлов PDF» в диалоговом окне «Настройки печати» для принтера «Adobe PDF».

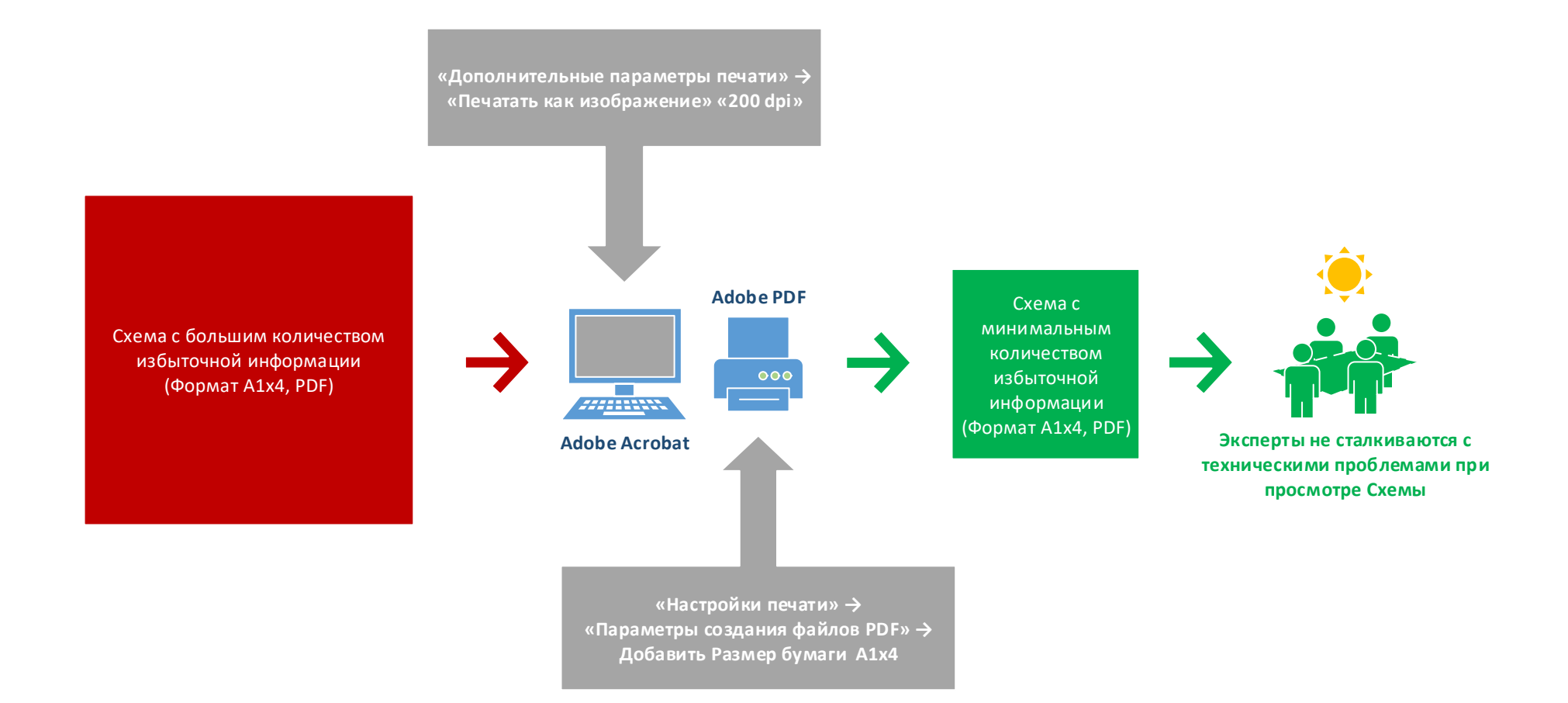

# **Примеры избыточной информации на схемах и планах графической части Раздела 2 проектной документации — «Схема планировочной организации земельного участка»:**

(1) Документы содержат больше сведений, чем требует ГОСТ 21.508-93 для рабочей документации генеральных планов, например, на сводном плане инженерных сетей обозначен газон.

(2) В документах используются сложные, состоящие из большого количества геометрических фигур, условные обозначения, не соответствующие ГОСТ 21.204-93, например, для проектируемых зданий и элементов озеленения.

(3) Документы содержат большое количество тонких линий, толщина которых не соответствует требованиям ГОСТ 2.303-68.

(4) Документы содержат большое количество текста, набранного мелким шрифтом, размер которого не соответствует требованиям ГОСТ 2.304-81.

(5) Документы содержат большое количество образовавшихся в результате экспорта из DWG-документа:

(a) дублирующих друг друга графических элементов (например, графические элементы условного обозначения газона);

(b) скрывающих друг друга графических элементов (например, заливка контура проектируемого здания, скрывающая изображения элементов систем инженерно-технического обеспечения здания);

(c) комментариев, дублирующих текст, набранный SHX-шрифтами.

# **Что ещё рекомендуется почитать об избыточной информации в проектной документации?**

"Основные положения по сокращению избыточной информации в проектной документации. Методическое пособие. 3-е издание", М.: ЦНИОпроект-ИНВЕСТ, 1999